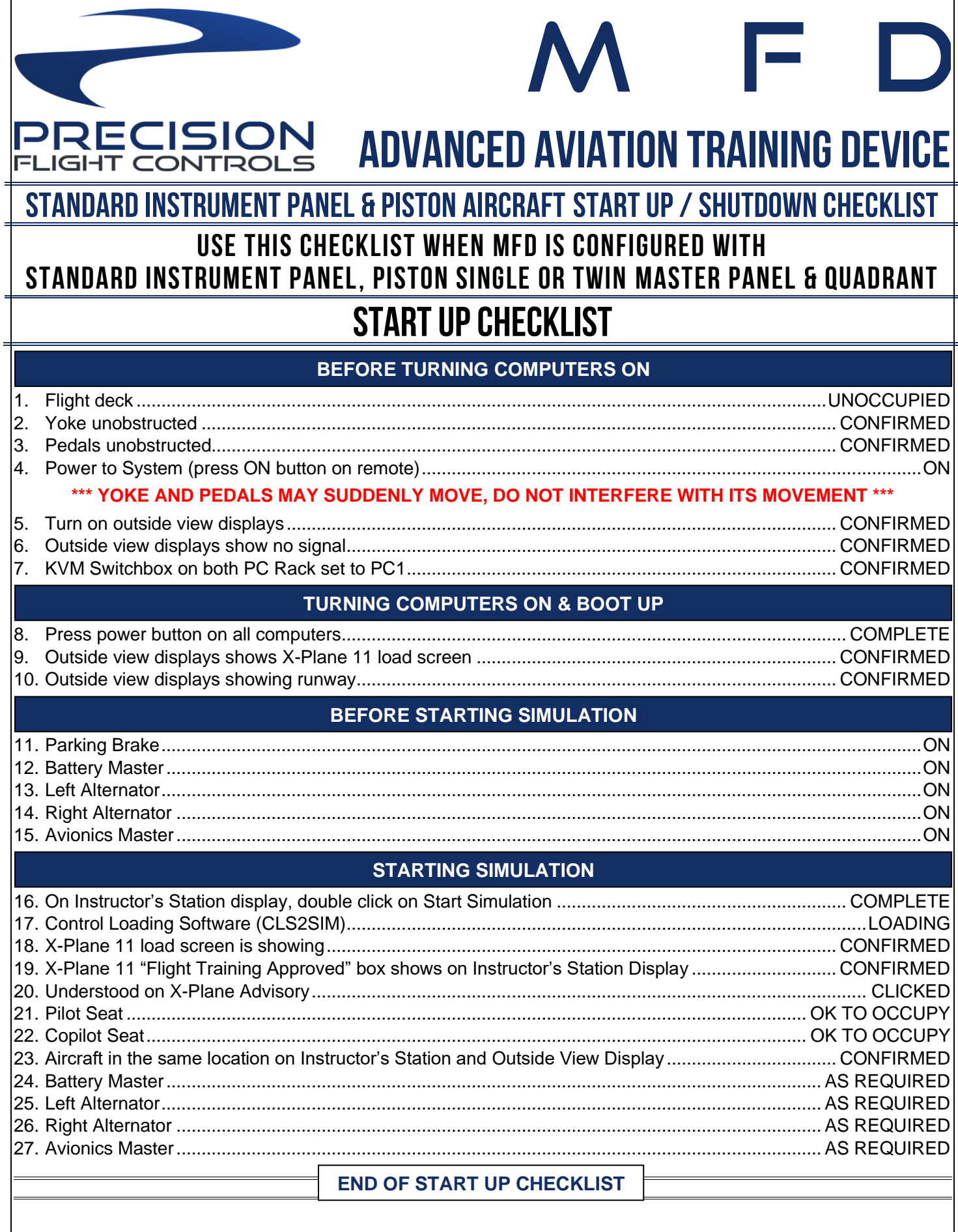

## PRECISION<br>LIGHT CONTROLS **ADVANCED AVIATION TRAINING DEVICE** STANDARD INSTRUMENT PANEL & PISTON AIRCRAFT START UP / SHUTDOWN CHECKLIST USE THIS CHECKLIST WHEN DCX MAX IS CONFIGURED WITH STANDARD INSTRUMENT PANEL. PISTON SINGLE OR TWIN MASTER PANEL & QUADRANT **SHUTDOWN CHECKLIST BEFORE SYSTEM SHUTDOWN** 5. **SYSTEM SHUTDOWN** 8. **END OF SHUTDOWN CHECKLIST**